# **فصل هفتم**

# **مقدمهاي بر حافظه نهان**

در فصل پایپلاین یاد گرفتیم که چطور یک پردازنده سریعتر طراحی کنیم. حال سؤال این است که چگونه می- توان با فراهم کردن داده کافی همیشه پردازنده را مشغول نگه داشت. در این فصل بر روي حافظه تمرکز خواهیم نمود که معمولاً به عنوان یک گلوگاه، کارآیی سیستم را محدود می- نماید.

نحوه اتصال پردازنده، حافظه و سیستمهاي ورودي و خروجی در شکل1 نشان داده شده است.

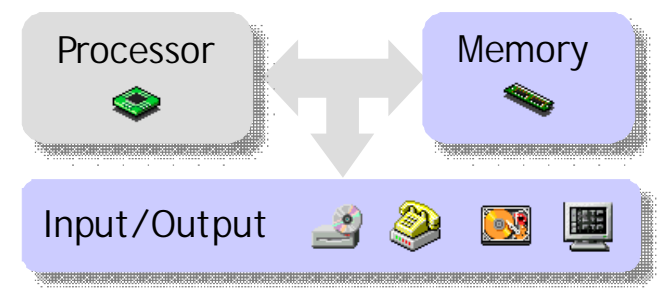

**شکل:1 نحوه اتصال اجزاي یک کامپیوتر** 

ما به سؤالات زیر پاسخ خواهیم داد:

- چالشهاي موجود در ساخت یک سیستم حافظه بزرگ و سریع کدامند؟
	- حافظه نهان یا حافظه کش (حافظه سریع) چیست؟
		- چرا حافظه نهان مشکل را حل میکند؟
- حافظه نهان چگونه سازماندهی میگردد؟ به عبارتی ما چگونه دادهها را جاگذاري نموده و چگونه آنها را پیدا می کنیم؟

کامپیوترهاي امروزي به سیستمهاي حافظه بزرگ و سریع نیاز دارند - ظرفیت حافظههاي بزرگ براي اکثر برنامههاي پایگاه داده، محاسبات علمی با مجموعه دادههاي بزرگ، ویدیو، موسیقی و غیره مورد نیاز میباشد. - براي اینکه پایپلاین پردازنده با کارآیی بالایی بتواند به فعالیت خود ادامه دهد، در این صورت بهتر است که دسترسی به هر دو حافظه دادهها و دستورات در یک کلاك انجام گیرد. هنگامی که پردازنده superscalar باشد مشکلات سرعت دسترسی به حافظه بیشتر هم خواهد شد.

متأسفانه ما باید مابین سرعت، هزینه و ظرفیت موازنه برقرار کنیم. موازنههاي صورت گرفته براي سه نوع حافظه در جدول 1 نشان داده شده است.

| حافظه             | سرعت     | هزينه     | ظرفيت    |
|-------------------|----------|-----------|----------|
| <b>Static RAM</b> | سريعترين | گران      | ئوچكترين |
| Dynamic RAM       | کند      | ارزان     | بزر ک    |
| Hard disks        | كندترين  | ارزانترين | بزرگترين |

**جدول :1 موازنه بین سرعت، هزینه و ظرفیت براي سه نوع حافظه** 

- خرید زیاد حافظه سریع براي خیلیها بسیار گران است.
- اما حافظه دینامیک نسبت به بقیه واحدهاي موجود در مسیر داده، تأخیر بسیار بیشتري دارد. اگر هر دستور lw یا sw به حافظه دینامیک دستیابی داشته باشد، در این صورت یا باید پریود کلاك را افزایش دهیم و یا اینکه پایپلاین خود را یک یا چند کلاك متوقف کنیم (stall دادن) تا داده حافظه آماده گردد.

**معرفی حافظه نهان**  به نظر میرسد که اگر ما بتوانیم یک بالانس بین حافظه سریع و ارزان پیدا کنیم، در این صورت به یک راهکار مناسب دست پیدا خواهیم کرد. ما این کار را با استفاده از حافظه نهان که یک حافظه کوچک، سریع و گران میباشد انجام میدهیم. جایگاه حافظه نهان در یک سیستم کامپیوتري در شکل 2 نشان داده شده است.

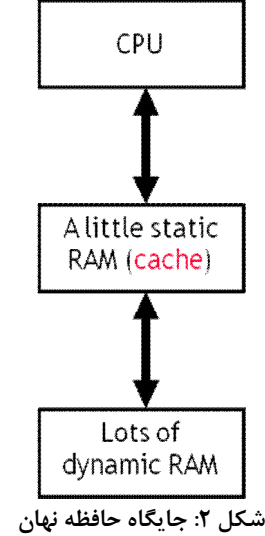

- حافظه نهان مابین پروسسور و حافظه اصلی سرعت پایین که از نوع دینامیک است قرار میگیرد.

حافظه نهان یک کپی از دادههای پر استفاده حافظه اصلی را در داخل خود نگهداری می کند. با استفاده از حافظه نهان سرعت دسترسی به حافظه در مدت زمان کلی اجراي برنامه افزایش پیدا میکند و دلیل این امر هم این است که ما موارد پر استفاده را سریعتر کردهایم (قانون امدال).

- خواندنها و نوشتنها به آدرسهاي پراستفاده حافظه اصلی، با استفاده از حافظه نهان سرویس داده میشود.
	- ما فقط براي دادههاي کمتر استفاده شده به حافظه اصلی مراجعه میکنیم.

### **مفهوم محلیت**

معمولاً پیدا کردن دادههاي پر استفاده قبل از اجراي واقعی یک برنامه مشکل و حتی غیر ممکن میباشد. این مسأله فهمیدن اینکه چه دادههایی را باید در داخل حافظه نهان کوچک و سریع قرار داد مشکل مینماید. اما در عمل برنامهها داراي رفتار محلیت میباشند که حافظه نهان میتواند از آن استفاده نماید.

- اصل محلیت زمانی (locality temporal (میگوید که وقتی یک برنامه به یک آدرس حافظه مراجعه میکند، به احتمال زیاد آن برنامه به همان آدرس مجدداً مراجعه خواهد نمود.
- اصل محلیت مکانی (spatial locality) میگوید که اگر یک برنامه به یک آدرس حافظه مراجعه می-کند، به احتمال زیاد آن برنامه به آدرسهاي نزدیک آن آدرس نیز مراجعه خواهد نمود.

#### **محلیت زمانی در فضاي دستورات**

حلقهها مثالهاي خوبی براي محلیت زمانی میباشند. بدنه یک حلقه ممکن است چندین بار اجرا گردد که در این صورت آن چند آدرس از حافظه دستورات چندین بار مرتباً مورد دسترسی قرار خواهد گرفت. مثال زیر را در نظر بگیرید.

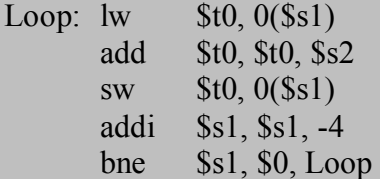

در این مثال، هر کدام از دستورات به طور مثال lw چندین بار اجرا خواهد شد یعنی پردازنده به آدرس دستور lw چندین بار مراجعه خواهد نمود. بر طبق محلیت زمانی، اگر دستور lw در حال اجرا باشد، این دستور به احتمال زیاد در آیندهاي نزدیک هم اجرا خواهد شد.

#### **محلیت زمانی در فضاي داده**

برنامهها اغلب به دادههاي یکسانی بارها و بارها مراجعه میکنند (بویژه داخل حلقهها). در مثال زیر متغیرهاي i و sum مرتباً خوانده و نوشته میشوند.

 $sum = 0$ ; for  $(i = 0; i < MAX; i++)$ 

#### $sum = sum + f(i);$

متغیرهاي پر استفاده میتوانند در داخل رجیسترها قرار داده شوند ولی این کار به دلایل زیر همیشه امکان پذیر نیست:

- تعداد رجیسترها محدود است. - نمیتوان آدرس یک رجیستر را نگهداري کرد (یعنی یک اشارهگر به آن ایجاد نمود). - شرایطی وجود دارد که مجبور هستیم متغیرها را در حافظه نگهداري کنیم که به اشتراك گذاري حافظه و اختصاص حافظه به صورت دینامیکی مثالهایی از این دست میباشند.

**محلیت مکانی در برنامهها**  مفهوم محلیت مکانی میگوید که اگر یک برنامه به یک آدرس دسترسی پیدا کند، در این صورت به احتمال زیاد در آینده به آدرسهاي نزدیک آن آدرس نیز دسترسی خواهد داشت. به مثال زیر توجه کنید.

sub \$sp, \$sp, 16 sw  $\text{Sra}, \theta(\text{Ssp})$ sw \$s0, 4(\$sp) sw \$a0, 8(\$sp) sw \$a1, 12(\$sp)

در این مثال بعد از اجراي دستور sub نزدیکترین دستور به آن که اولین sw بعد از sub میباشد اجرا خواهد شد. پس از اولین sw دستور بعد از آن اجرا خواهد شد و بقیه هم به همین ترتیب. تقریباً همه برنامهها رفتار محلیت مکانی را از خود بروز میدهند، دلیل این کار این است که دستورات یک برنامه معمولاً به صورت ترتیبی اجرا میشوند. اگر ما دستوري را که در آدرس i حافظه قرار دارد اجرا کنیم، در این صورت احتمالاً در آینده دستور بعدي را که در آدرس +1i قرار دارد را نیز اجرا خواهیم نمود.

**توجه:** قطعه کدهایی نظیر حلقهها، هم رفتار محلیت مکانی و هم رفتار محلیت زمانی را از خود نشان میدهند. **محلیت مکانی در فضاي دادهها** 

برنامهها اغلب به دادههایی مراجعه میکنند که به صورت پشت سر هم در حافظه ذخیره شدهاند.

- عناصر آرایه نظیر آرایه a در کد زیر به صورت پشت سر هم در حافظه ذخیره میگردند

 $sum = 0$ ; for  $(i = 0; i < MAX; i++)$  $sum = sum + a[i];$ 

- همچنین هر کدام از فیلدهاي یک رکورد یا یک شیء نظیر employee در کد زیر، به صورت پشت سرهم در حافظه قرار میگیرند.

employee.name = "Homer Simpson"; employee.boss = "Mr. Burns"; employee.age  $= 45$ ;

**توجه:** دادههاي یک برنامه همانند دستورات آن، هم میتوانند محلیت زمانی داشته باشند و هم محلیت مکانی.

**حافظه نهان چگونه از مفهوم محلیت زمانی استفاده میکند؟**  اولین مرتبه که پردازنده از یک آدرس در حافظه اصلی عملیات خواندن را انجام میدهد، یک کپی از آن داده در داخل حافظه نهان نیز گذاشته میشود. در زمانهاي آینده که آن آدرس خوانده میشود، ما میتوانیم به جاي اینکه مجدداً به حافظه اصلی (که از جنس حافظه دینامیک بوده و سرعت آن پایین است) مراجعه کنیم از نسخه کپی شده داده در حافظه نهان استفاده نمائیم. بنابراین، خواندن اول به دلیل اینکه هم به حافظه اصلی مراجعه میکند و هم به حافظه نهان، مقداري کندتر از قبل انجام میگیرد، اما خواندنهاي بعدي به دلیل اینکه فقط به حافظه نهان مراجعه میکنند، بسیار سریعتر انجام میگیرد.

فرآیند فوق جهت خواندن از حافظه، از مفهوم محلیت زمانی استفاده مینماید به دلیل اینکه دادههایی که زیاد مورد دستیابی قرار میگیرند، در یک حافظه نهان سریع قرار داده میشوند.

**حافظه نهان چگونه از مفهوم محلیت مکانی استفاده میکند؟** 

موقعیکه پردازنده آدرس i از حافظه اصلی را میخواند، یک کپی از آن داده در حافظه نهان قرار داده میشود. اما به جاي اینکه فقط داده مربوط به آدرس i را داخل حافظه نهان کپی کنیم، ما میتوانیم چندین مقدار را در یک لحظه به داخل حافظه نهان کپی کنیم. به طور مثال ما میتوانیم دادههاي مربوط به آدرسهاي i تا +3i را داخل حافظه نهان کپی کنیم. در این صورت، اگر پردازنده در آینده بخواهد از آدرسهاي +1i ، +2i و +3i عملیات خواندن را انجام دهد، میتواند به جاي مراجعه به حافظه اصلی سرعت پایین، به حافظه نهان مراجعه نموده و دادههاي خود را از داخل آن بخواند. به طور مثال، به جاي خواندن فقط یک عنصر آرایه در یک زمان و کپی آن به داخل حافظه نهان، میتوان چهار عنصر پشت سر هم آرایه را به داخل حافظه نهان کپی نمود. در واقع در فرآیند فوق، ما براي خواندنهاي اولیه پنالتی کارآیی میدهیم، اما چون پردازنده در آینده به داده- هاي بیشتري نیاز خواهد داشت و برنامهها داراي رفتار محلیت مکانی میباشند، امیدواریم که این پنالتیها نه

تنها جبران خواهند شد، بلکه به کارآییهاي خیلی بالاتري نسبت به حالت عدم استفاده از حافظه نهان دست پیدا خواهیم کرد.

#### **موارد دیگر استفاده از کش**

ایده حافظه نهان در موارد متعددي مورد استفاده قرار گرفته است که از آن جمله میتوان به موارد زیر اشاره نمود:

- شبکههاي کامپیوتري احتمالاً بهترین مثال میباشند. شبکهها معمولاً داراي تأخیر بالا و پهناي باند پایین میباشند، به همین دلیل فرستادن دادههاي تکراري خیلی جالب به نظر نمیرسد. مرورگرهاي وب نظیر Firefox و IE صفحات اخیراً مشاهده شده شما را بر روي هارد دیسک ذخیره مینمایند تا در صورتی که مجدداً به آنها نیاز پیدا کردید، دیگر آنها را از روي شبکه بارگذاري نکند و به این ترتیب سرعت افزایش پیدا کند.

- پردازندههایی که از تکنولوژي حافظه مجازي استفاده میکنند، نیاز به ترجمه آدرس دارند. از آنجا که فرآیند تبدیل کردن آدرس زمانبر است، تبدیلهایی که قبلاً انجام گرفته در داخل یک حافظه نهان ذخیره میگردد تا در صورت نیاز به تبدیل کردن همان آدرس در آینده، مقدار تبدیل شده از داخل حافظه نهان خوانده شود و دیگر تبدیل انجام نگیرد و به این ترتیب سرعت ترجمه را افزایش دهیم. این حافظه نهان که به منظور تبدیل کردن آدرس استفاده میشود، TLB<sup>۱</sup> نام دارد.
- سیستمهاي عامل ممکن است بلاكهاي پر استفاده هارد دیسک را در داخل حافظه اصلی نگهداري کنند که در این حالت حافظه اصلی به عنوان نوعی حافظه نهان براي هارد دیسک عمل میکند. این بلاكهاي پر استفاده ممکن است براي دسترسیهاي سریعتر، داخل حافظه نهان پردازنده نیز ذخیره گردند.

**تعاریف حافظه نهان** 

- **برخورد حافظه نهان:** اگر حافظه نهان حاوي دادهاي باشد که ما به دنبال آن میگردیم، اصطلاحاً گفته میشود که یک برخورد<sup>۲</sup> اتفاق افتاده است. اگر تعداد برخوردها زیاد باشد، خیلی خوب خواهد بود. به دلیل اینکه حافظه نهان میتواند اطلاعات را خیلی سریعتر از حافظه اصلی در اختیار قرار دهد.
- **عدم برخورد حافظه نهان:** اگر حافظه نهان داده مورد تقاضا را نداشته باشد، در این صورت گفته می- شود که یک عدم برخورد<sup>۳</sup> رخ داده است. عدم برخورد جالب نیست، به دلیل اینکه پردازنده باید منتظر حافظه اصلی بماند که با سرعت پایین تری اطلاعات را در اختیار قرار میدهد.
	- براي اندازهگیري کارآیی حافظه نهان، دو نوع روش اصلی مورد استفاده قرار میگیرد:
- o نرخ برخورد 4 : به درصد مراجعات موفق به حافظه نهان نسبت به کل مراجعات نرخ برخورد گفته میشود. نرخ برخورد را با h نشان داده و به صورت missتعداد hitتعداد  $h = \frac{h}{\sqrt{1 + \frac{1}{n}}}$  $h = \frac{1}{\text{hit}}$ تعداد $h = \frac{1}{\text{hit}}$ مے کنند.
- o نرخ عدم برخورد 5 : به درصد مراجعات ناموفق به کل مراجعات نرخ عدم برخورد گفته میشود و مقدار آن "h-h" میباشد.

معمولاً پردازندهها داراي نرخ برخورد 95 درصد یا بالاتر میباشند و به همین دلیل اکثر دسترسیهاي حافظه از طریق حافظه نهان صورت میگیرد و بنابراین به طور باور نکردنی سرعت مراجعات به حافظه بالاست.

<u>.</u>

- <sup>4</sup> Hit rate
- 5 Miss rate

<sup>&</sup>lt;sup>1</sup> - Translation Lookaside Buffer

 $2$  - Hit

 $3$  - Miss

**یک طراحی ساده از حافظه نهان**  حافظه نهان معمولاً به بلوكهایی تقسیم بندي میگردد. تعداد بلوكها اغلب توانی از 2 میباشد. در حال حاضر فرض ما بر این است که هر بلوك حافظه نهان داراي یک بایت بوده و به همین دلیل از خاصیت محلیت مکانی استفاده نمیکند. در آینده این خاصیت را هم به آن اضافه خواهیم نمود. در شکل 3 یک حافظه نهان با 8 بلوك که هر بلوك شامل یک بایت است نشان داده شده است.

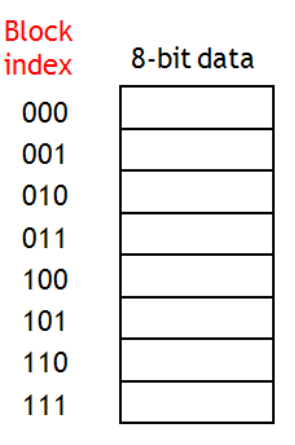

**شکل :3 یک حافظه نهان با هشت بلوك که هر بلوك آن شامل یک بایت است** 

چهار سؤال مهم:

- -1 ما میتوانیم یک بلوك از اطلاعات را از حافظه اصلی به داخل حافظه نهان کپی کنیم، دقیقاً باید آن بلوك را به کجا کپی کنیم؟
- -2 چگونه ما میتوانیم بگوییم که آیا یک کلمه هم اکنون داخل حافظه نهان قرار دارد و یا اینکه مرتبه اول خواندن آن کلمه است و حتماً باید آن را از حافظه اصلی بخوانیم؟ به اولین بارگذاري دادهها در حافظه نهان، جایگذاری<sup>۱</sup> گفته میشود.
- -3 بعد از مدتی حافظه نهان ما که اندازه کوچکی دارد پر میگردد. براي بارگذاري یک بلوك جدید از حافظه اصلی به داخل حافظه نهان، ما باید یکی از بلوكهاي موجود در حافظه نهان را با بلوك جدید جایگزین <sup>۲</sup> کنیم. سؤال این است که کدام بلوک حافظه نهان باید جایگزین شود؟

-4 عملیات نوشتن توسط سیستم حافظه چگونه انجام میگیرد؟

سؤالات 1 و 2 به هم وابستهاند، ما براي اینکه در آینده بتوانیم اطلاعات را در داخل حافظه نهان پیدا کنیم، باید بدانیم که آنها را کجا باید قرار دهیم!

**بهتر است اطلاعات را کجاي حافظه نهان قرار دهیم؟** 

<u>.</u>

<sup>1</sup> - Placement

<sup>2</sup> - Replacement

حافظه نهان نگاشت-مستقیم یک راهکار ساده است. در این روش هر بلوك از حافظه اصلی به یک بلوك از حافظه نهان نگاشته میشود. نگاشت مستقیم در شکل 4 نشان داده شده است.

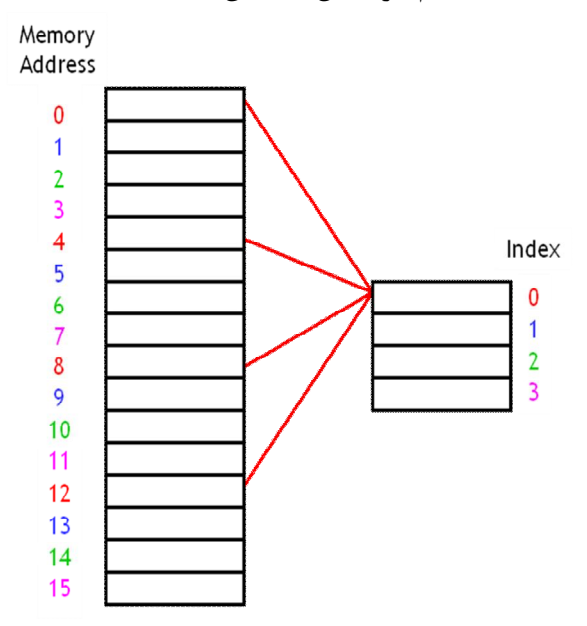

**شکل :4 نگاشت مستقیم آدرسهاي حافظه اصلی به خانههاي حافظه نهان** 

در این شکل یک حافظه اصلی 16 بایتی و یک حافظه نهان 4 بایتی مشاهده میشود. در اینجا فرض شده که هر بلوک شامل یک بایت میباشد. در این شکل آدرسهای 0، 4، 8 و 12 به آدرس 0 حافظه نهان و آدرسهای 1، ،5 9 و 13 به آدرس 1 حافظه نهان نگاشته شدهاند و به همین ترتیب بقیه نگاشتها هم انجام شده است. یکی از روشهایی که میتوان مشخص کرد که یک آدرس از حافظه اصلی به چه آدرسی از حافظه نهان نگاشته میشود، استفاده از عملگر mod یا باقیمانده است. اگر حافظه نهان شامل  $2^\mathsf{k}$  خانه باشد، در این صورت در نگاشت مستقیم، داده موجود در آدرس "i "از حافظه اصلی به آدرس "k mod i "از حافظه نهان نگاشته میشود. به طور مثال، آدرس 14 در اینجا به آدرس 2 نگاشته میشود چونکه "2=4 mod 14". نحوه کار در شکل 5 نشان داده شده است.

روش دیگري که جهت پیدا کردن خانهاي از حافظه نهان براي قرار دادن اطلاعات یک آدرس از حافظه اصلی مورد استفاده قرار میگیرد و معادل همان روش قبلی است، استفاده از k بیت کم ارزش آدرس در نمایش باینري میباشد. در این روش k بیت کم ارزش از آدرس هر خانه حافظه اصلی هر عددي را نشان دهند، آن آدرس به خانهاي از حافظه نهان نگاشته خواهد شد که آدرس آن، عدد مذکور باشد. به طور مثال شکل 6 را در نظر بگیرید. همان طور که در این شکل مشاهده میشود، دو بیت کم ارزش آدرس 14 مساوي 10 میباشد (2(1110)=14)، بنابراین آدرس 14 از حافظه اصلی به آدرس 2 از حافظه نهان نگاشته میشود (2(10)=2). .i mod 2 $^{\rm k}$  بیت کم ارزش از نمایش باینری یک عدد (i) همان باقیمانده تقسیم آن عدد به  $2^{\rm k}$  میباشد  $2^{\rm k}$ 

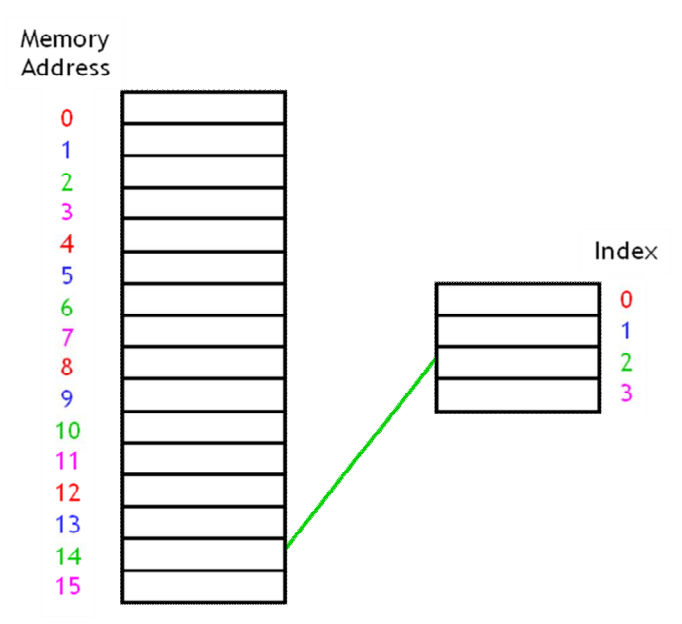

**شکل :5 نحوه نگاشت آدرس 14 حافظه اصلی در روش نگاشت مستقیم** 

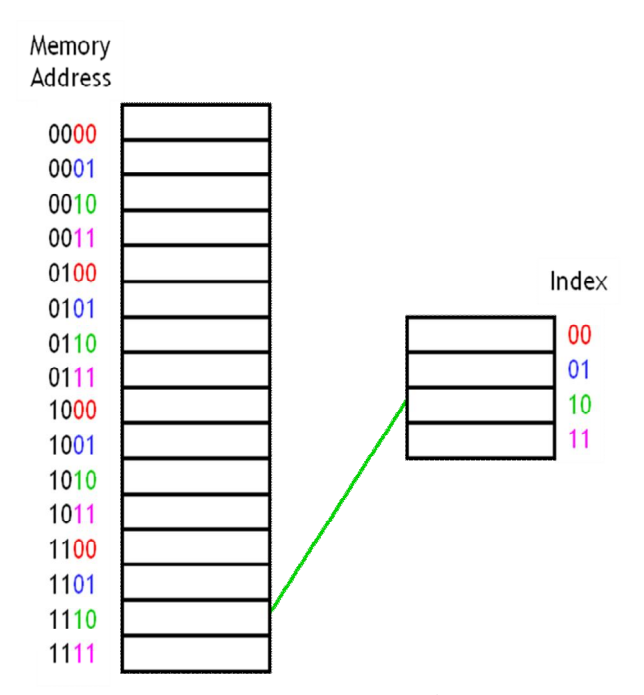

شکل ۶: استفاده از بیتهای کم ارزش آدرس جهت پیدا کردن خانه حافظه نهان برای نگاشت آدرس 14.

**نحوه پیدا کردن اطلاعات در داخل حافظه نهان** 

سؤال دوم این بود که چگونه مشخص کنیم دادهاي که دنبال آن هستیم، هم اکنون داخل حافظه نهان قرار دارد یا نه. اگر ما بخواهیم آدرس i از حافظه اصلی را بخوانیم، میتوانیم از عملگر mod جهت پیدا کردن خانهاي از حافظه نهان که احتمالاً داده آدرس i داخل آن ذخیره شده است، استفاده کنیم. مشکلی که وجود دارد این است

که ممکن است آدرسهاي دیگري نیز به آن خانه حافظه نهان نگاشته شوند. به طور مثال در خانه 2 حافظه نهان، هر یک از آدرسهای 2، 6، 10 و 14 می توانند ذخیره گردند. حال سؤال این است که از کجا تشخیص دهیم که داده ذخیره شده در خانه 2 حافظه نهان متعلق به کدام یک از آدرسهاي ممکن میباشد؟ راهکار مشکل فوق این است که در داخل هر خانه حافظه نهان غیر از داده، یک مقدار دیگر با نام تگ<sup>۱</sup> نگهداری کنیم. تگ بیتهاي باقیمانده آدرس را نگهداري میکند و این امکان را فراهم میآورد که بتوانیم بین آدرسهاي مختلفی که میتوانند به یک خانه از حافظه نهان نگاشت شوند تمایز قائل شویم. در این صورت با بررسی بیت- هاي تگ خواهیم فهمید که از بین همه آدرسهایی که میتوانند به یک خانه از خافظه نهان نگاشت شوند، هم اکنون کدامیک از آنها نگاشت شده است. در واقع، هر خانه از حافظه نهان داراي دو بخش است: بخش داده و بخش تگ. بخش داده، داده مربوط به آدرس نگاشته شده به آن خانه را نگهداري میکند و بخش تگ، قسمتی از آدرس را که براي آدرس دهی حافظه نهان استفاده نشده است.

شکل 7 را در نظر بگیرید. در این شکل به طور مثال در آدرس 3 حافظه نهان هم اکنون داده آدرس 7 حافظه اصلی ذخیره شده است. با کنار گذاشتن دو بیت کم ارزش از آدرس چهار بیتی حافظه اصلی براي آدرس 7 (0111) دو بیت 01 باقی میماند که آن هم در بخش تگ حافظه نهان ذخیره شده است.

با استفاده از میدان تگ میتوان فهمید که هم اکنون در داخل یک خانه از حافظه نهان، دقیقاً اطلاعات کدام آدرس حافظه اصلی نگهداری میگردد. این آدرس از حافظه اصلی با کنار هم قرار دادن یا اتصال<sup>۲</sup> بخش تگ با 3 مقدار اندیس آن خانه از حافظه نهان مطابق شکل 8 بدست میآید.

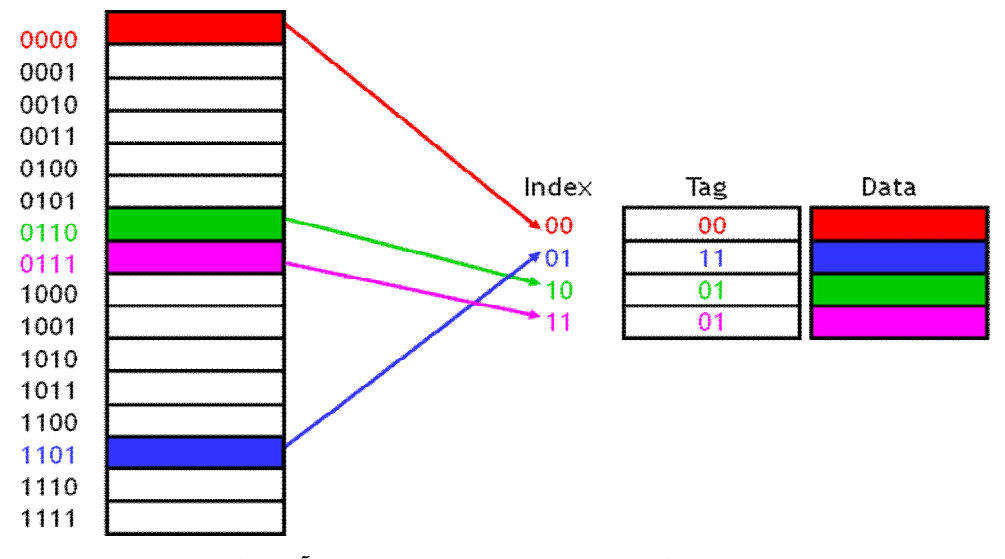

**شکل :7 استفاده از تگ در داخل حافظه نهان جهت تشخیص آدرس نگاشت شده** 

1

 $<sup>1</sup>$  - Tag</sup>

<sup>2</sup> - Concatenation

 $3$  - Index

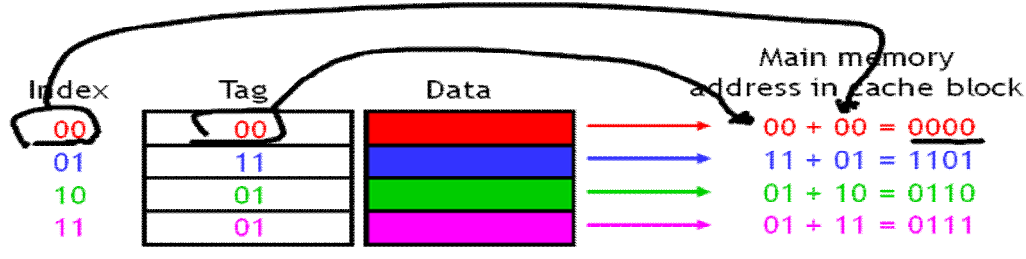

**شکل :8 نحوه بدست آوردن آدرسی که اطلاعات آن داخل یک خانه از حافظه نهان نگهداري میشود.** 

**بیت اعتبار**  در ابتدای کار پردازنده (بعد از روشن شدن $^{\,\prime}$  یا بازنشانی $^{\,\prime}$  سیستم)، حافظه نهان خالی است و داده معتبری داخل آن نگهداري نمیشود. ما باید بتوانیم این وضعیت را تشخیص دهیم. این کار با اضافه کردن یک بیت با نام بیت اعتبار <sup>۳</sup> به هر خانه حافظه نهان قابل انجام است. در ابتدای کار که سیستم مقداردهی اولیه <sup>۴</sup> میگردد، همه بیت-هاي اعتبار با 0 مقداردهی میشوند. در ادامه کار، وقتی که یک داده در خانه مشخصی از حافظه نهان بارگذاري میشود، بیت اعتبار مربوط به آن خانه مساوي 1 میگردد. نحوه استفاده از بیت اعتبار جهت تشخیص معتبر بودن داده موجود در یک خانه از حافظه نهان در شکل 9 نشان داده شده است.

نکته: حافظه نهان علاوه بر اینکه محتوي یک کپی از دادههاي داخل حافظه اصلی میباشد، داراي بیتهایی جهت پیدا کردن داده در داخل حافظه نهان و همچنین تعیین اعتبار داده داخل هر خانه حافظه نهان میباشد.

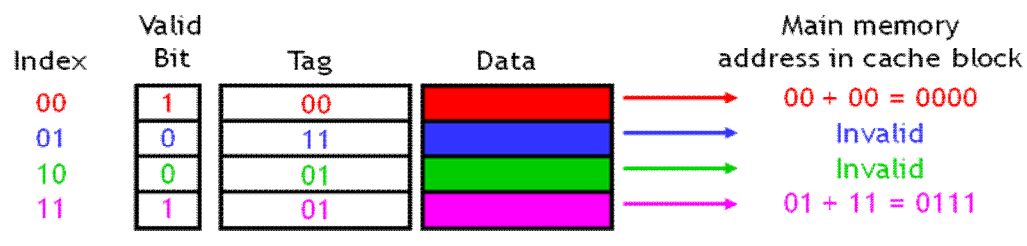

**شکل :9 نحوه استفاده از بیت اعتبار جهت تشخیص معتبر بودن داده داخل یک خانه از حافظه نهان** 

**به هنگام مراجعه به حافظه چه اتفاقی میافتد؟** 

<u>.</u>

5 وقتی که CPU میخواهد از حافظه بخواند، آدرس ابتدا به مدار کنترل کننده حافظه نهان تحویل داده میشود. k بیت کم ارزش آدرس به عنوان اندیس جهت آدرس دهی حافظه نهان مورد استفاده قرار میگیرد (k تعداد بیت اندیس حافظه نهان است). اگر خانه آدرس دهی شده حافظه نهان معتبر باشد و تگ موجود در آن خانه

4 - Initialization

<sup>&</sup>lt;sup>1</sup> - Power on

 $2$  - Restart

<sup>&</sup>lt;sup>3</sup> - Valid bit

<sup>5</sup> - Cache controller

مساوي "k-m "بیت باقیمانده آدرس باشد (m تعداد بیتهاي آدرس تولید شده توسط پردازنده است و یا به عبارت بهتر تعداد بیت آدرس حافظه اصلی است)، در این صورت یک برخورد رخ داده و داده موجود در داخل حافظه نهان به پردازنده ارسال میگردد. فرآیند آدرس دهی حافظه نهان، مقایسه تگ و ارسال داده به پردازنده (در صورت مساوي بودن تگ تولید شده توسط پردازنده با تگ داخل حافظه نهان) در نشان شکل 10 داده شده است. در این شکل تعداد بیت آدرس حافظه مساوی 32 و تعداد خانههای حافظه نهان مساوی  $2^{10}$  میباشد، بنابراین 32=m و 10=k بوده و تعداد بیت تگ حافظه نهان مساوي 22=k-m میباشد.

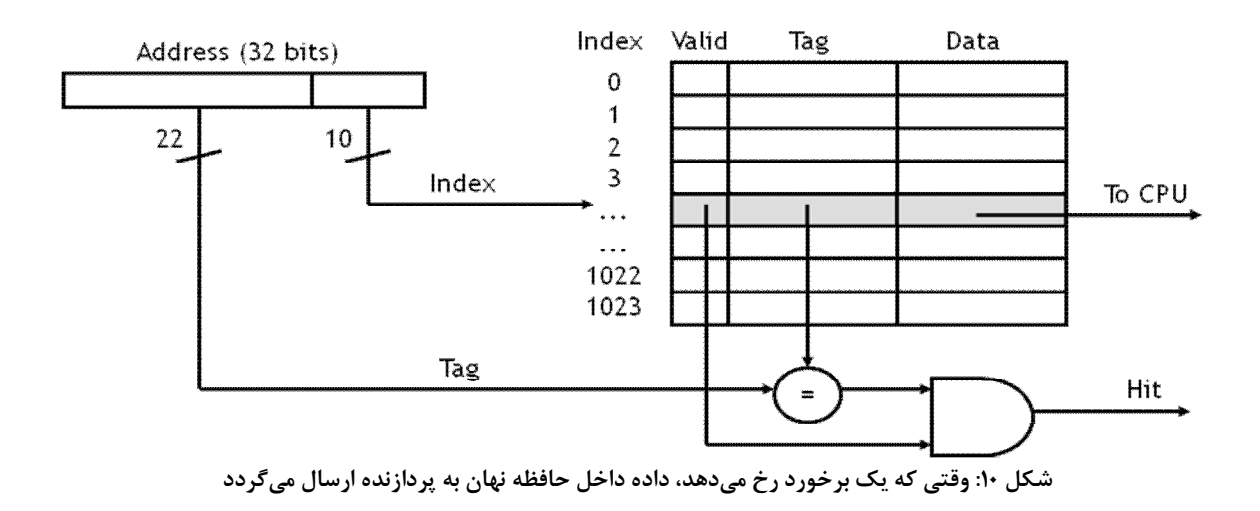

پردازنده در هر مراجعه به حافظه، ابتدا به حافظه نهان مراجعه میکند، اگر برخورد رخ دهد، داده مورد نیاز از داخل حافظه نهان به پردازنده ارسال میشود. در این حالت تأخیر دسترسی به حافظه تقریباً معادل یک کلاك خواهد بود. اگر فرض کنیم که پریود کلاک مساوی 2ns باشد، در این صورت مراجعه به حافظه در حدود 2ns طول می کشد.

اما اگر عدم برخورد رخ دهد و یا به عبارتی سیگنال Hit تولید شده در شکل 10 مساوي 0 گردد، در این صورت باید به حافظه اصلی مراجعه نمود و داده مورد نظر را از آنجا خواند. در این صورت دسترسی به حافظه چند کلاك طول خواهد کشید. در یک عدم برخورد، سادهترین کاري که یک پردازنده میتواند انجام دهد این است که پایپلاین خود را متوقف نماید (stall بدهد) تا اینکه داده مورد نظر از حافظه اصلی خوانده شود (همچنین به داخل حافظه نهان کپی گردد).

> زمان متوسط دسترسی به حافظه نهان از فرمول زیر قابل محاسبه است:  $t_a = t_c + (1 - h)t_m$

که در آن ta زمان دسترسی به حافظه، t<sub>c</sub> زمان دسترسی به حافظه نهان، h نرخ برخورد، "l-h" نرخ عدم برخورد و t<sub>m</sub> زمان دسترسی به حافظه اصلی میباشد. فرمول فوق با این فرض بدست آمده است که اولین مراجعه به حافظه نهان انجام میگیرد و اگر داده در حافظ نهان موجود نبود که احتمال آن "h1- "است، به سراغ حافظه اصلی میرویم و با زمان t<sup>m</sup> داده را از حافظه اصلی میخوانیم. به طور مثال، اگر نرخ برخورد مساوی ۹۵٪، زمان دسترسی به حافظه نهان 2ns و زمان دسترسی به حافظه اصلی مساوي ns200 باشد، در این صورت متوسط زمان دسترسی به حافظه به صورت زیر محاسبه می- گردد:

 $t_a = 2ns + (1 - 0.95)200ns = 12ns$ 

مثال: اگر در شکل 10 طول داده هر خانه از حافظه اصلی مساوي 8 بیت باشد، در این صورت اندازه حافظه نهان را به بیت مشخص نمایید. جواب: چون حافظه نهان براي نگهداري دادههاي حافظه اصلی مورد استفاده قرار میگیرد، به همین دلیل میدان

داده هر خانه آن باید داراي طول 8 بیت باشد. در هر خانه حافظه نهان علاوه بر میدان داده (8 بیت)، میدان تگ (22 بیت) و بیت اعتبار (یک بیت) نیز ذخیره میگردد، به همین دلیل اندازه حافظه نهان به صورت زیر محاسبه مے گردد:

اندازه حافظه نهان) = 2k × (1+22+8) = (اندازه هر خانه) × (تعداد خانههای حافظه نهان) = اندازه حافظه نهان به بیت $2^{\rm k} \times (1+2$  = 2k × (1+22+8) = 1

## **بارگذاري یک داده در حافظه نهان**

بعد از اینکه داده از حافظه اصلی خوانده شد، قرار دادن یک کپی از آن داخل حافظه نهان سر راست میباشد. فرآیند کپی کردن که در شکل 11 نشان داده شده است شامل مراحل زیر است: .1 k بیت کم ارزش آدرس یک خانه از حافظه نهان را مشخص مینماید. .2 k-m بیت بالاي آدرس در میدان تگ آن خانه از حافظه نهان ذخیره میگردد. .3 داده خوانده شده از حافظه اصلی در میدان داده آن خانه از حافظه نهان ذخیره میگردد. .4 بیت اعتبار آن خانه با 1 مقداردهی میشود.

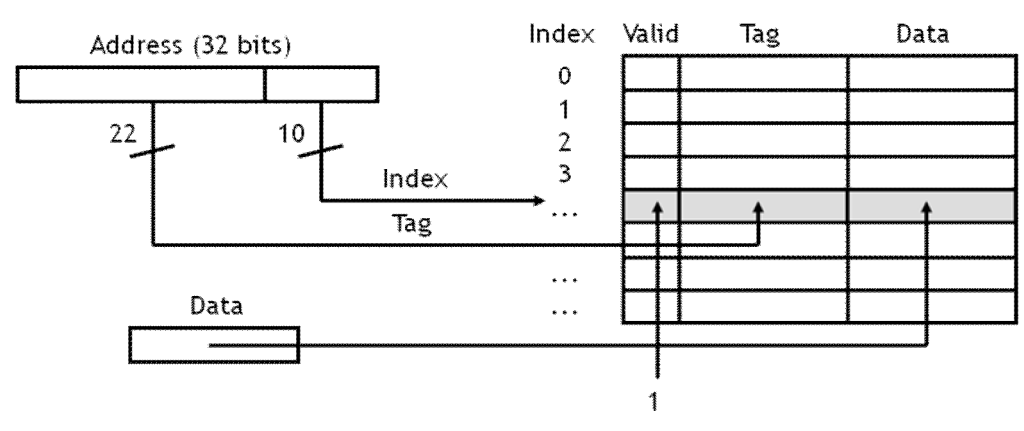

**شکل :11 نحوه کپی کردن یک داده به داخل حافظه نهان** 

**اگر حافظه نهان پر شده باشد چه کاري باید انجام داد؟** 

سؤال سوم ما این بود که اگر حافظه نهان پر بود و یا اینکه ما نیاز داشته باشیم که یک خانه از حافظه نهان را که هم اکنون به یک آدرس از حافظه اصلی اختصاص داده شده، به یک آدرس دیگر اختصاص دهیم، در این صورت چه کاري باید انجام داد؟

ما به این سؤال قبلاً جواب دادهایم! یک عدم برخورد موجب میشود که یک داده جدید به داخل حافظه نهان کپی گشته و به طور اتوماتیک بر روی داده قبلی نوشته شود. این امر، یک نوع سیاست جایگزینی ٰ به نام سیاست جایگزینی اخیراً کمتر استفاده شده<sup>۲</sup> یا LRU میباشد که فرضش بر این است که دادههای قدیمیتر نسبت به دادههاي جدیدتر کمتر مورد استفاده قرار میگیرند و به همین دلیل براي جایگزین شدن گزینههاي مناسبتري هستند (سیاست LRU در ادامه بیشتر توضیح داده خواهد شد).

**بهبود کارآیی حافظه نهان**  در ادامه جهت بهبود کارآیی حافظه نهان و به عبارتی بهبود نرخ برخورد، سازمانهایی از حافظه نهان را ارائه خواهیم نمود. سعی خواهیم نمود تا به دو سؤال مهم جواب دهیم: -1 آیا میتوان مفهوم محلیت مکانی را هم به مانند محلیت زمانی در طراحی یک حافظه نهان لحاظ نمود؟ -2 چگونه میتوان تعداد عدم برخوردها را در شرایطی که هنوز در داخل حافظه نهان خانههاي خالی وجود دارند، کاهش داد (به چنین عدم برخوردهایی misses conflict گفته میشود)؟

**بهره گیري از مفهوم محلیت مکانی** 

<u>.</u>

<sup>1</sup> - Replacement Policy

<sup>2</sup> - Least Recently Used replacement policy

مفهوم محلیت مکانی این است که اگر در حال حاضر آدرس "i "از حافظه مورد دسترسی قرار گیرد، در آیندهاي نزدیک آدرس "+1i "نیز مورد دسترسی قرار خواهد گرفت. اگر بخواهیم از مفهوم محلیت مکانی بهره ببریم، باید به هنگام کپی کردن آدرس i به داخل حافظه نهان، چند آدرس بعدي را نیز کپی کنیم. ما در مثالهاي قبلی فرض کردیم که در هر آدرس از حافظه اصلی فقط یک بایت نگهداري میشود و همین طور میدان داده در هر خانه حافظه نهان نیز طول یک بایت را دارد. این فرض نمیتواند از مفهوم محلیت مکانی استفاده نماید. براي بهره گیري از مفهوم محلیت مکانی، باید کاري کنیم که داخل هر خانه از حافظه نهان (هر بلوك حافظه نهان) بایتهاي داده بیشتري که مربوط به آدرسهاي متوالی میباشند، ذخیره گردد. در شکل 12 نحوه نگهداري اطلاعات دو آدرس متوالی از حافظه اصلی در داخل یک بلوك (خانه) از حافظه نهان نشان داده شده است. در این شکل، چون هر بلوک حافظه نهان می¤واند دو بایت داده از حافظه اصلی را نگهداری کند، به همین دلیل ما میتوانیم در هر بار کپی کردن داخل حافظه نهان، مقدار دو بایت داده را داخل آن بنویسیم. به طور مثال، اگر ما بخواهیم از آدرس 12 حافظه اصلی بخوانیم، در این صورت دادههاي موجود در آدرسهاي 12 و 13

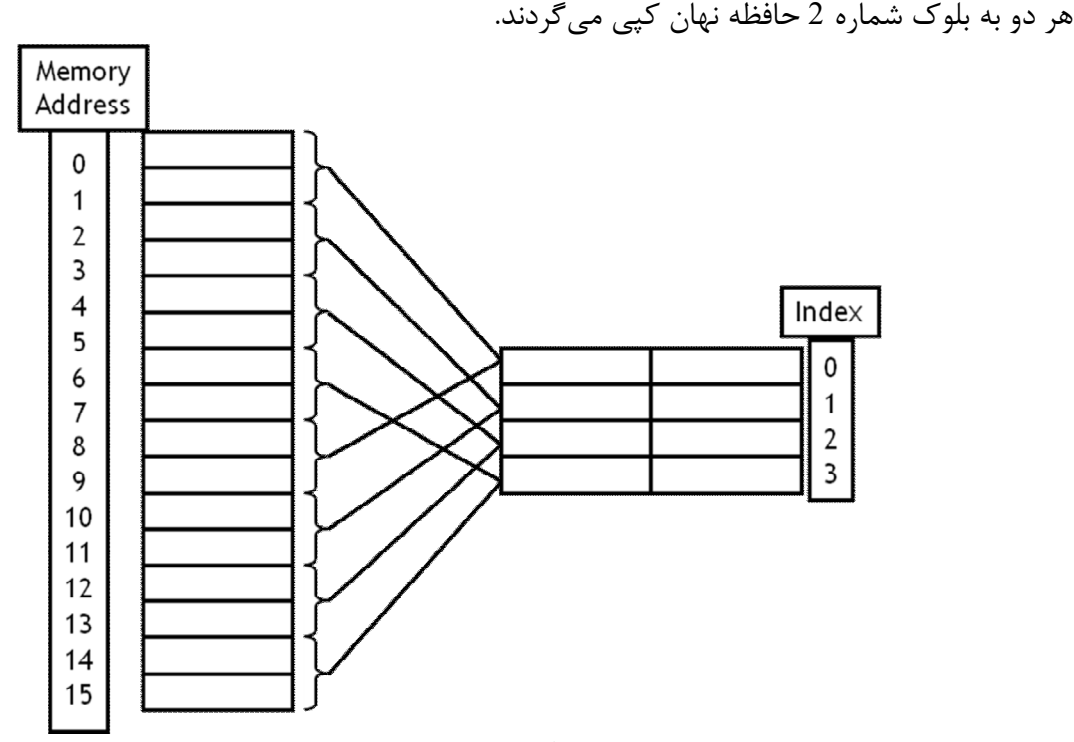

شکل ۱۲: نحوه نگهداری اطلاعات دو آدرس متوالی از حافظه اصلی در هر بلوک (خانه) حافظه نهان

براي تشخیص اینکه هر بایت از حافظه اصلی داخل کدام بلوك از حافظه نهان قرار خواهد گرفت، باید شیوه آدرس دهی بلوکی استفاده کنیم. در این شیوه، اگر هر بلوک از حافظه نهان شامل <sup>2</sup>۳ بایت باشد، به صورت مفهومی می توان حافظه اصلی را هم به بلوکهایی با اندازه "2 تقسیم نمود. در این حالت، بلوک مربوط به آدرس "i "حافظه اصلی در داخل حافظه نهان از فرمول زیر قابل محاسبه خواهد بود:

شماره بلوک برای آدرس i حافظه اصلی $i$  = i/2

ما فرض کردیم که هر بلوك حافظه نهان شامل دو بایت است، به همین دلیل میتوانیم یک حافظه اصلی با 16 بایت را به صورت حافظهاي با 8 بلوك در نظر بگیریم (شکل 13). همان طور که در این شکل مشاهده میشود، آدرسهاي 12 و 13 از حافظه اصلی، به بلوك شماره 6 از حافظه اصلی تعلق دارند چون 6=12/2 و 6=.13/2 اگر شماره بلوك مربوط به یک آدرس را بدانیم، میتوانیم فرآیند نگاشت را همانند قبل انجام دهیم. در این حالت، براي اینکه بدانیم هر بلوك از حافظه اصلی به کدام بلوك از حافظه نهان نگاشته میشود، باید از عملگر mod استفاده کنیم و باقیمانده تقسیم صحیح شماره بلوك حافظه اصلی به تعداد بلوك حافظه اصلی را بدست آوریم: (تعداد بلوك حافظه نهان) mod) شماره آن بلوك حافظه اصلی) = شماره بلوکی از حافظه نهان که یک بلوك از حافظه اصلی به آن نگاشت خواهد شد

به طور مثال بلوك شماره 6 از حافظه اصلی که شامل آدرسهاي 12 و 13 است به بلوك شماره 2 از حافظه نهان نگاشته خواهد شد چون 2=4 mod .6 نحوه نگاشت بلوكهاي حافظه اصلی به بلوكهاي حافظه نهان در شکل 14 نشان داده شده است.

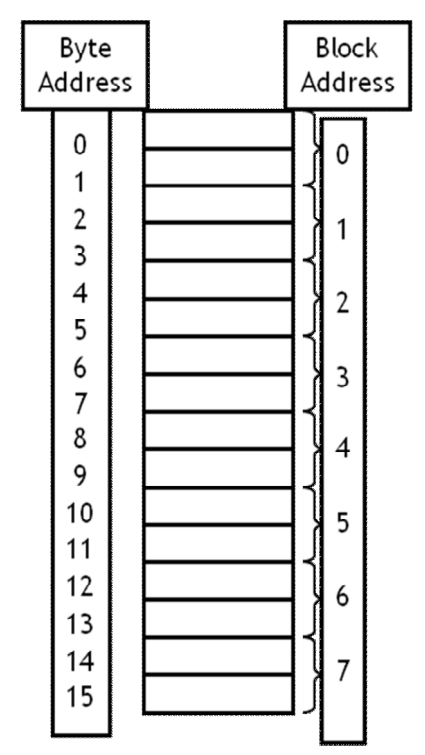

شکل ۱۳: یک حافظه اصلی با ۱۶ بایت که به صورت حافظهای با ۸ بلوک در نظر گرفته شده است

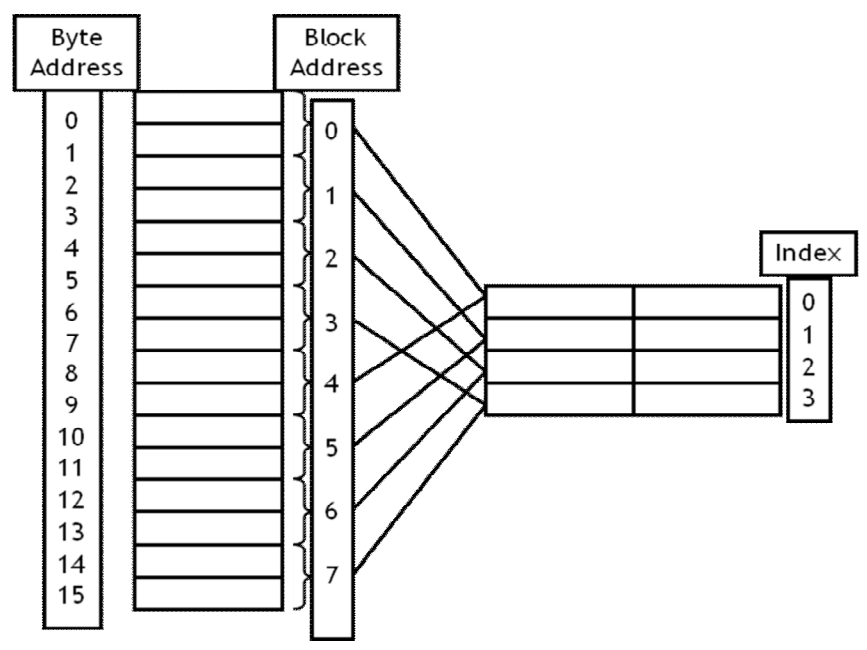

**شکل :14 نحوه نگاشت بلوكهاي حافظه اصلی به بلوكهاي حافظه نهان** 

موقعیکه ما به یک بایت داده در حافظه اصلی دسترسی پیدا میکنیم، کل بلوك مربوط به آن بایت را به داخل حافظه نهان کپی میکنیم و این کار را با این امید انجام میدهیم که از مزایاي محلیت مکانی استفاده کنیم. در مثال ما، اگر یک برنامه از آدرس 12 بخواند، ما کل بلوك 6 از حافظه اصلی را که آدرس 12 متعلق به آن است (آدرسهاي 12 و 13 حافظه اصلی) را به داخل بلوك شماره 2 حافظه نهان کپی میکنیم. توجه کنید که آدرس 13 هم به بلوك 6 حافظه اصلی تعلق دارد و خواندن از آدرس 13 هم موجب کپی شدن کل بلوك 6 از حافظه اصلی به داخل بلوك 2 حافظه نهان خواهد شد. براي اینکه کارها را سادهتر کنیم، بایت شماره j از یک بلوك حافظه اصلی به بایت شماره j از بلوك مربوط به آن در حافظه نهان کپی خواهد شد.

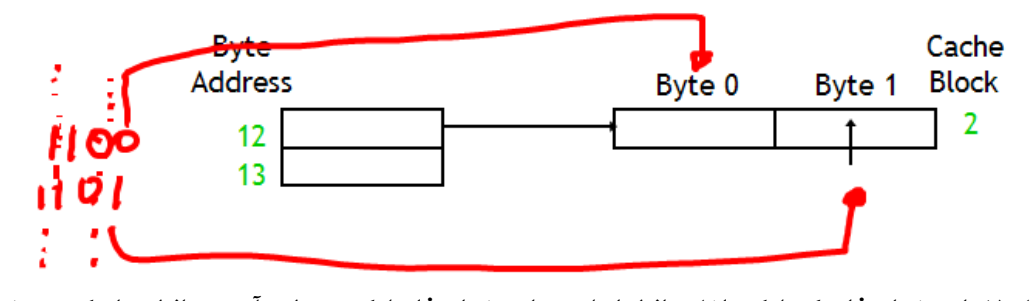

شکل ۱۵: بایت شماره j از یک بلوک داخل حافظه اصلی به بایت شماره j j ز بلوک مربوط به آن در حافظه نهان کپی میشود

**پیدا کردن داده در یک حافظه نهان بلوك بندي شده** 

فرض کنید که یک حافظه نهان با  $2^{\mathsf{k}}$  بلوک و  $2^{\mathsf{n}}$  بایت داخل هر بلوک داشته باشیم. همچنین فرض کنید تعداد بیت آدرس حافظه اصلی مساوي m باشد. در این صورت براي مشخص کردن یک بلوك از حافظه نهان یا اندیس کردن آن به k بیت و براي مشخص یک بایت در داخل یک بلوك حافظه نهان (آفست بلوك) به n بیت نیاز داریم. بنابراین، تعداد n-k-m بیت براي تگ باقی خواهد ماند (شکل 16). در واقع n بیت کم ارزش آدرس مشخص کننده آفست بلوك، k بیت بعدي نشان دهنده شماره بلوك و n-k-m بیت بالاي آدرس تگ را تشکیل میدهد. در مثال قبلی، ما از یک حافظه نهان با  $2^2$  بلوک و تعداد  $2^1$  بایت داخل هر بلوک استفاده کردهایم، در این صورت براي پیدا کردن آدرس 13 (1101) در حافظه نهان باید به بایت 1 از بلوك 2 حافظه نهان مراجعه نمود و تگ آن بلوك را با تگ این آدرس که 1 است مقایسه نمود (شکل 17).

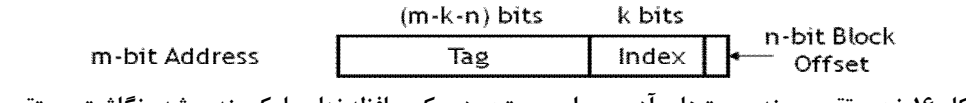

**شکل :16 نحوه تقسیم بندي بیتهاي آدرس براي جستجو در یک حافظه نهان بلوك بندي شده نگاشت مستقیم** 

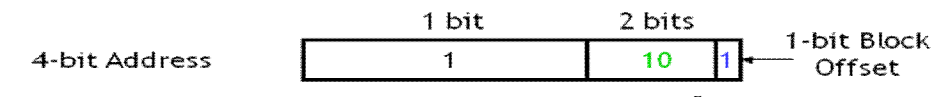

شکل ۱۷: محل ذخیره سازی آدرس 13 حافظه اصلی در یک حافظه نهان بلوک بندی شده با 4 بلوک 2 بایتی

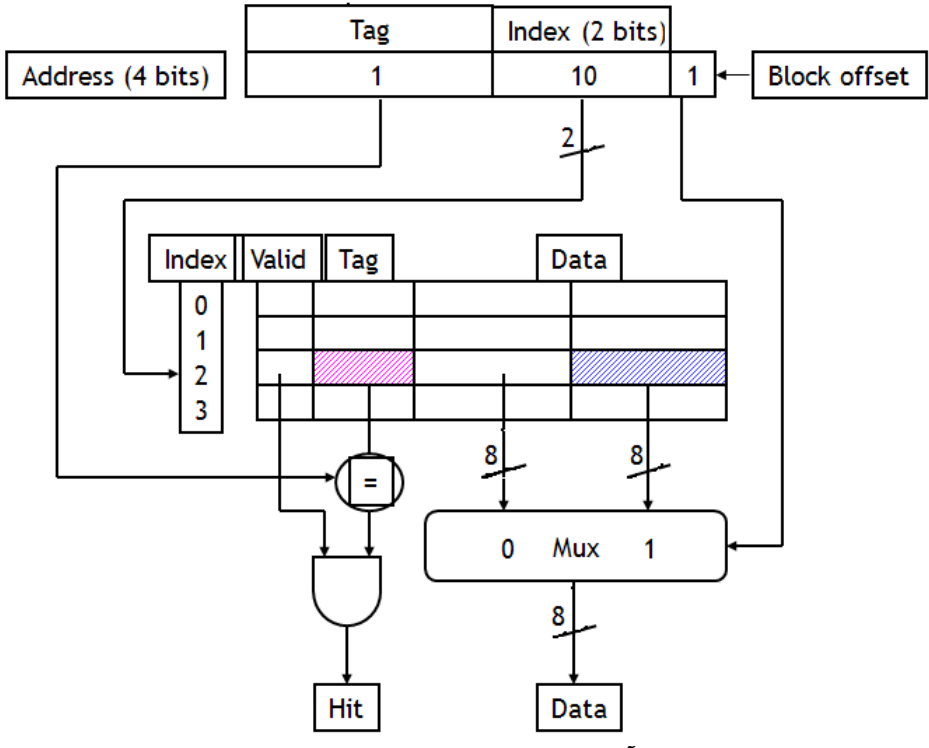

**شکل :18 نحوه جستجوي یک آدرس در یک حافظه نهان بلوك بندي شده با دو بایت داخل هر بلوك** 

سازمان یک حافظه نهان بلوك بندي شده با دو بایت داده داخل هر بلوك در نشان شکل 18 داده شده است. همان طور که در این شکل مشاهده میشود، داخل هر بلوك حافظه نهان غیر از دو بایت، یک میدان تگ و یک بیت اعتبار نیز نگهداري میگردد. نحوه کار به این صورت است که ابتدا با استفاده از بیتهاي اندیس یک بلوك (خانه) از حافظه مشخص میشود. سپس بیت اعتبار آن چک میشود و تگ آن بلوك نیز با تگ تولید شده توسط پردازنده مقایسه میگردد. اگر بیت اعتبار یک باشد و همزمان با آن، تگ موجود در این بلوك با تگ تولید شده توسط پردازنده مساوي باشد، در این صورت یک برخورد رخ داده و باید داده از داخل حافظه نهان به پردازنده فرستاده شود. این داده توسط یک مالتی پلکسر 2 به 1 از بین دو بایت داخل آن بلوك انتخاب می- گردد. اینکه کدام بایت انتخاب شود، توسط n بیت از آدرس تولید شده توسط پردازنده که آفست بلوك نامیده میشود انجام میگیرد.

در اینجا 4=m=1، k=2، m=4، میباشد، بنابراین اندازه این حافظه نهان مساوی 22=((1+(m-k-n)+16) بیت خواهد بود.

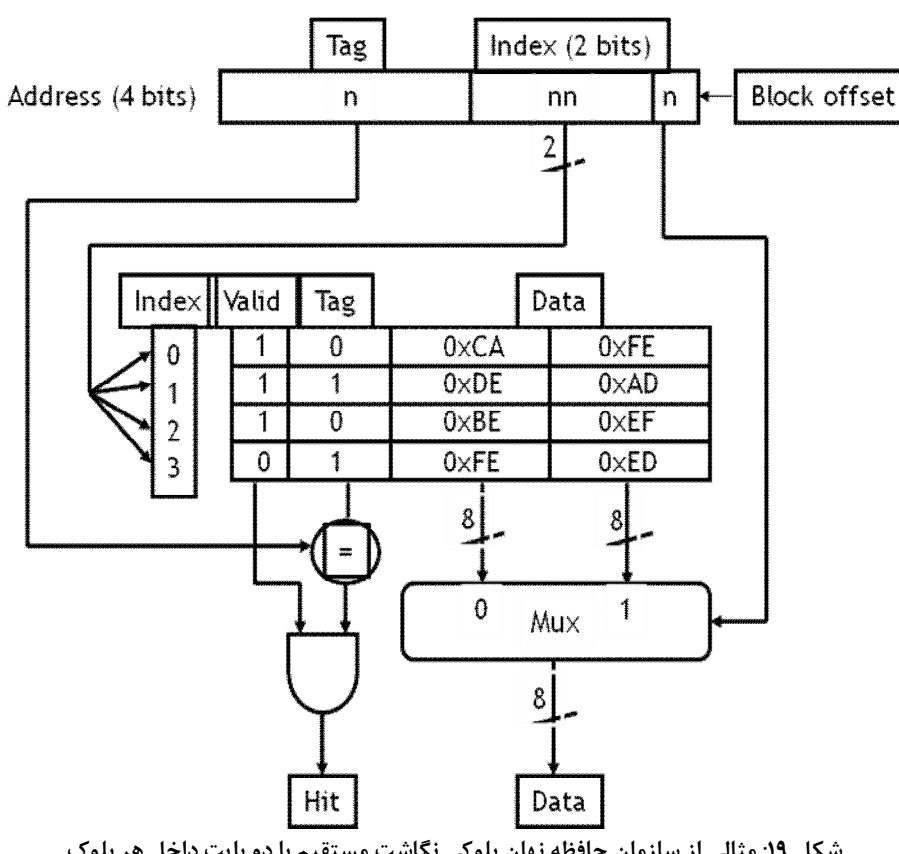

**شکل :19 مثالی از سازمان حافظه نهان بلوکی نگاشت مستقیم با دو بایت داخل هر بلوك** 

مثال: شکل 19 را در نظر بگیرید و مشخص کنید که براي هر یک از آدرسهاي باینري ،1010 ،1110 0001 و 1101 چه بایتی از حافظه نهان خوانده میشود؟

جواب:

- براي آدرس 1010 چون اندیس مساوي باینري 01 یا عدد 1 میباشد به بلوك 1 حافظه نهان مراجعه میشود. بیت اعتبار این بلوك 1 است. پس اگر تگها مساوي باشند، برخورد رخ خواهد داد. تگ آدرس 1010 مساوي 1 است و تگ موجود در بلوك 1 نیز مساوي 1 است، بنابراین این دو تگ مساوي هستند و برخورد رخ میدهد. چون آفست بلوك در آدرس 1010 مساوي 0 است پس مالتی پلکسر بایت شماره 0 از بلوك شماره 1 حافظه نهان را که مساوي xDE0 است انتخاب نموده و به پردازنده ارسال میکند.
- براي آدرس 1110 چون اندیس مساوي باینري 11 یا عدد 3 میباشد به بلوك شماره 3 حافظه نهان مراجعه میشود. بیت اعتبار این بلوك مساوي 0 است به همین دلیل یک عدم برخورد اتفاق میافتد. بنابراین، باید به حافظه اصلی مراجعه نمود و محتواي آدرس 1110 از حافظه اصلی را به پردازنده ارسال نمود. چون این آدرس متعلق به بلوك 7 حافظه اصلی است، همزمان با فرستادن داده آدرس 1110 به پردازنده، بلوك 7 حافظه اصلی نیز به بلوك شماره 3 حافظه نهان کپی میگردد.
	- براي آدرس 0001 برخورد رخ داده و داده xFE0 به پردازنده ارسال میگردد.
- براي آدرس 1101 با اینکه بیت اعتبار بلوك 2 مساوي 1 است ولی چون تگها مساوي نیستند، یک عدم برخورد رخ میدهد و باید جهت خواندن داده به حافظه اصلی مراجعه نمود.

توجه: به روش دیگري نیز میتوان آفست بلوك و شماره بلوك حافظه نهان را بدست آورد. آفست بلوك یک آدرس را به راحتی میتوان از تقسیم آن آدرس به "2 و بدست آوردن باقیمانده آن بدست آورد (عملگر mod). شماره بلوکی از حافظه نهان را که باید به آن مراجعه کنیم نیز با دو گام میتوان بدست آورد. ابتدا حاصل تقسیم آدرس تولید شده به "2 را بدست میآوریم که شماره بلوک در حافظه اصلی بدست میآید و سپس شماره بلوک حافظه اصلی را به <sup>2k</sup> تقسیم میکنیم و باقیمانده آن را بدست میآوریم (عملگر mod) تا شماره بلوک متناظر در حافظه نهان بدست آید.

مثال: یک حافظه نهان نگاشت مستقیم بلوکی با اندازه بزرگتر که داراي 1024 بلوك بوده و در هر بلوك آن 4 بایت نگهداري میشود، در شکل 20 نشان داده شده است. در این شکل فرض شده که طول آدرس تولید شده توسط پردازنده مساوي 32 بیت است. براي این شکل مشخص کنید که آدرس 6146 حافظه اصلی به کدام بلوك و کدام آفست داخل آن بلوك نگاشت میشود؟ جواب: آفست بلوك 2 است که به این صورت بدست میآید: 2=4 mod 6146

دو گام براي بدست آوردن شماره بلوك حافظه نهان: بلوك مربوط به این آدرس در حافظه اصلی مساوي 1536=6146/4 و شماره بلوك متناظر در حافظه نهان مساوي 512=1024 mod 1536 خواهد بود. بنابراین، اندیس مربوط به آدرس 6146 مساوي 512 خواهد بود. توجه کنید که چهار آدرس ،6144 ،6145 6146 و 6147 متعلق به یک بلوك در حافظه اصلی هستند که شماره آن بلوك 1536 است. آفست این چهار آدرس به ترتیب مساوي ،0 ،1 2 و 3 میباشد. بلوك متناظر این بلوك در حافظه نهان بلوك 512 میباشد که دادههاي چهار آدرس ،6144 ،6145 6146 و 6147 به ترتیب در آفستهاي ،0 ،1 2 و 3 آن کپی میگردند.

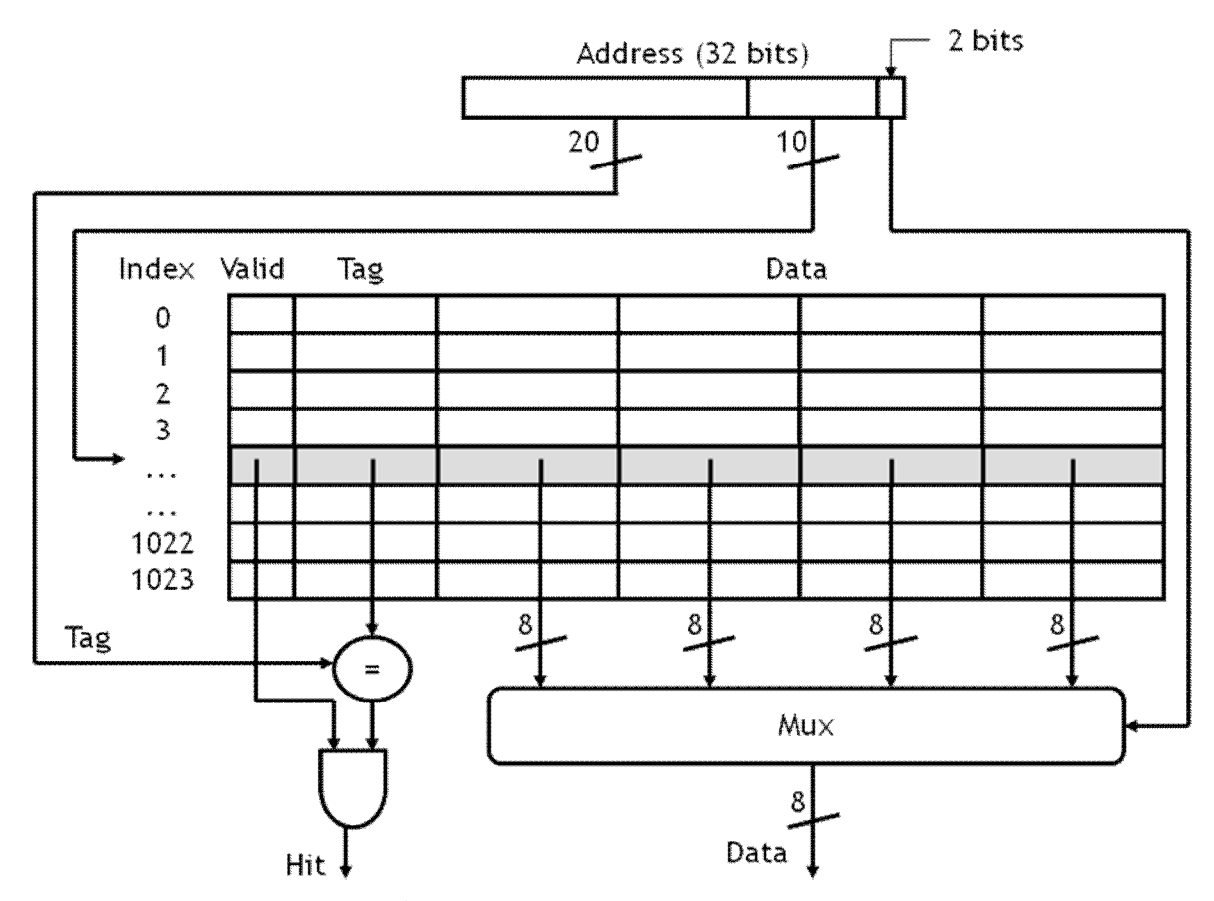

شکل ۲۰: یک حافظه نهان نگاشت مستقیم از نوع بلوکی که داخل هر بلوک آن ۴ بایت نگهداری میشود

**معایب حافظه نهان نگاشت مستقیم** 

حافظههاي نهان نگاشت مستقیم سادهتر هستند. از آنجا که هر آدرس حافظه فقط متعلق به یک بلوك از حافظه نهان است، اندیسها و آفستها میتوانند با استفاده از عملگرهاي بیتی یا ریاضیات ساده به راحتی محاسبه گردند.

اما اگر آدرسهاي 2، 6، 2، 6 و ... به ترتیب تولید شوند (شکل ٢١ را در نظر بگیرید)، در این صورت با توجه به اینکه آدرسهاي 2 و 6 به یک خانه از حافظه نهان نگاشت میشوند، با هر دسترسی به حافظه نهان یک عدم برخورد رخ خواهد داد که موجب خواهد شد به حافظه اصلی مراجعه کنیم و یک کپی از دادهها را به خانه 2 حافظه نهان منتقل نماییم. با اینکه این حافظه نهان داراي چهار خانه است ولی نگاشت مستقیم اجازه نمیدهد از همه آنها استفاده کنیم. در حالی که خانههاي دیگر غیر از خانه 2 خالی هستند، با این وجود استفادهاي از آنها نمیشود و مرتباً داده آدرس 2 بر روي داده آدرس 6 نوشته میشود و بالعکس که این مسأله موجب عدم برخوردهاي زیادي میگردد.

این عیب حافظه نهان نگاشت مستقیم توسط حافظه نهان انجمنی کامل مرتفع میگردد.

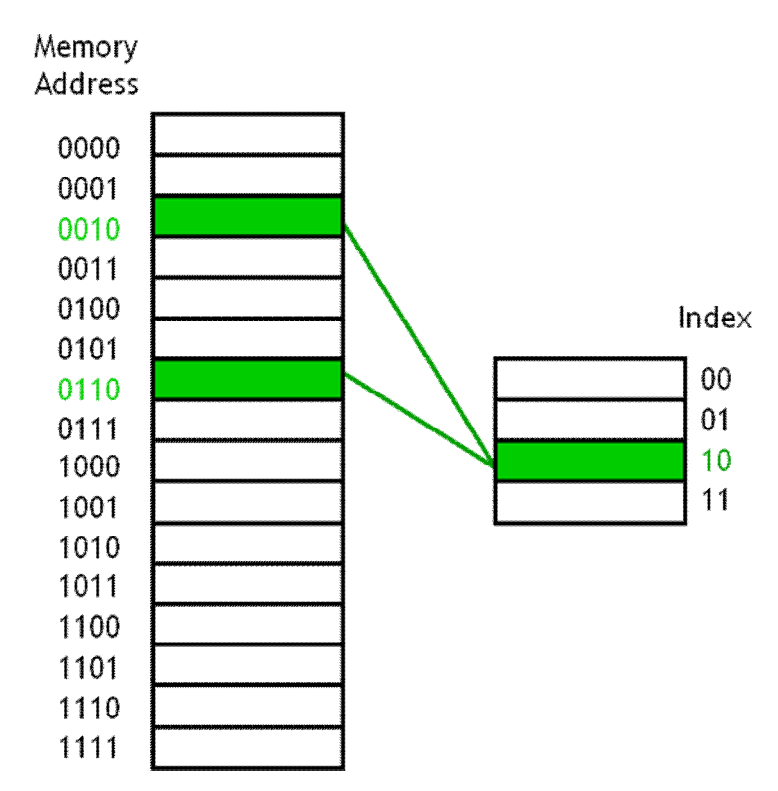

**شکل :21 یک شکل جهت نشان دادن معایب حافظه نهان نگاشت مستقیم** 

**حافظه نهان انجمنی کامل**  یک حافظه نهان انجمنی کامل <sup>۱</sup> اجازه میدهد که داده در هر یک از خانههای حافظه نهان ذخیره گردد. وقتی که دادهاي از حافظه اصلی خوانده میشود، آن داده میتواند در هر خانه بلا استفاده از حافظه نهان قرار گیرد. در این حالت تداخلی بین دو یا چند آدرس که میخواهند به یک آدرس از حافظه نهان نگاشت شوند (نگاشت مستقیم) پیش نخواهد آمد.

برای حافظه نهان انجمنی کامل، اگر آدرسهای 2، 6، 2، 6 و ... به ترتیب تولید شوند، در این صورت خانه 2 حافظه نهان توسط آدرس 2 مورد استفاده قرار میگیرد و آدرس 6 هم میتواند به جاي خانه 2 به خانه خالی 3

<sup>1</sup> - Fully-associative cache

<u>.</u>

نگاشت گردد. در این صورت، براي تمام مراجعات بعدي به آدرسهاي 2 و 6 برخورد رخ خواهد داد و عدم برخورد پیش نخواهد آمد.

در حافظه نهان انجمنی کامل، اگر همه خانههاي حافظه نهان پر باشد و داده جدیدي را بخواهیم داخل حافظه نهان قرار دهیم، در این صورت باید یکی از خانههاي حافظه نهان را انتخاب کنیم و داده آن را با داده جدید جایگزین نماییم و همین طور میدان تگ آن را نیز بروز کنیم تا منعکس کننده آدرس جدید باشد. میتوانیم از سیاست جایگزینی LRU استفاده نماییم. با توجه به شکل ۲۲، با فرض اینکه آدرسهای 2، 7، 6 و 12 به ترتیب تولید گردند، گنجایش حافظه نهان انجمنی کامل تکمیل میگردد، در این صورت با تولید آدرس 9 یک عدم برخورد رخ میدهد و سیاست جایگزینی LRU آدرس صفر حافظه نهان را که هم اکنون به آدرس 2 اختصاص یافته، انتخاب نموده و آدرس 9 را در آن خانه جایگزین آدرس 2 میکند.

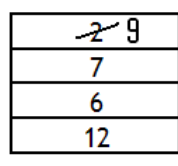

**شکل :22 اعمال سیاست LRU براي حافظه نهان انجمنی کامل** 

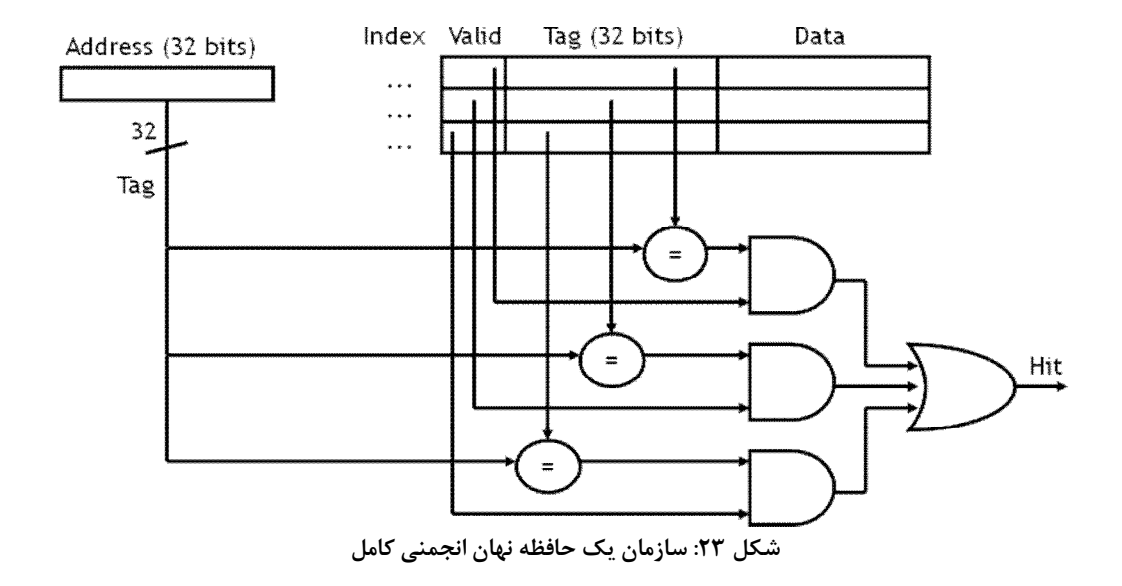

عیب بزرگ حافظه نهان انجمنی کامل، هزینه بالاي پیاده سازي آن میباشد. طراحی یک حافظه نهان انجمنی کامل در شکل 23 نشان داده شده است. در حافظه نهان انجمنی کامل داخل هر خانه حافظه نهان، غیر از بیت اعتبار و بایت داده، تمام بیتهاي آدرس نیز ذخیره میگردد. از آنجا که هر آدرس میتواند داخل هر کدام از خانهها نگاشت شود، به همین دلیل باید کل آدرس را در خانهاي که آن آدرس به آن نگاشت میگردد نگهداري کنیم (در واقع کل آدرس به عنوان تگ نگهداري میشود).

**حافظه نهان انجمنی-گروهی** 

در حافظه نهان انجمنی کامل از آنجا که داده مربوط به یک آدرس میتواند در هر کدام از خانههاي حافظه نهان قرار گیرد، به همین دلیل براي هر آدرسی که توسط پردازنده تولید گردد باید آن آدرس را با تگ تمام خانههاي حافظه نهان مقایسه نمود تا اینکه تشخیص داد که آیا این آدرس هم اکنون به یکی از خانههاي حافظه نهان نگاشت شده است یا نه. به همین دلیل، تعداد زیادي مقایسه کننده نیاز خواهیم و این موجب افزایش هزینه مے گردد.

حافظه انجمنی-گروهی <sup>۱</sup> یک راهکار میانه است که در آن خانههای حافظه نهان به گروههایی به نام مجموعه <sup>۲</sup> تقسیم بندي میشوند. هر آدرس از حافظه اصلی فقط به یک مجموعه از حافظه نهان نگاشت میگردد ولی در داخل آن مجموعه میتواند داخل هر کدام از خانهها قرار گیرد. اگر هر مجموعه شامل <sup>2x</sup> خانه باشد، در این صورت آن حافظه نهان، حافظه نهان انجمنی  $2^\mathsf{x}$  راهه $^\mathsf{y}$  نامیده میشود. چند سازمان ممکن برای حافظه نهان انجمنی-گروهی با 8 خانه، در شکل 24 نشان داده شده است. توجه داشته باشید که بلوك معادل خانه است.

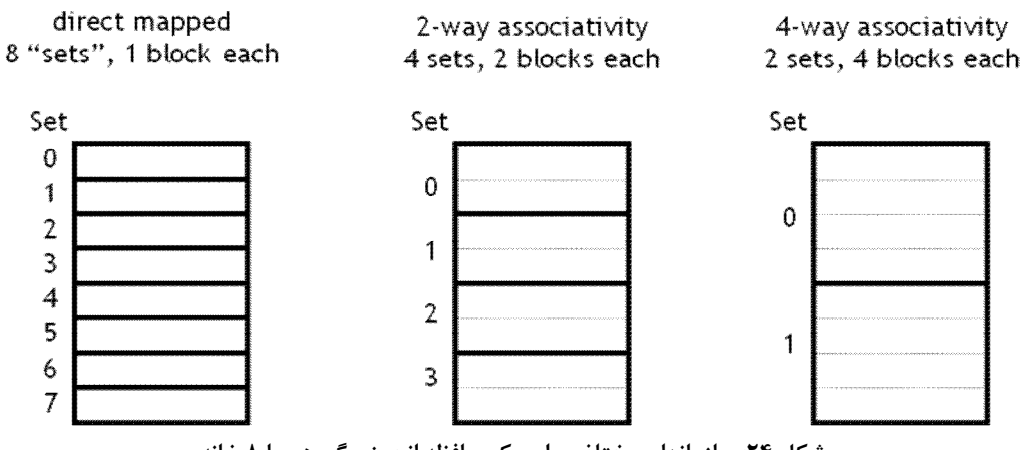

**شکل :24 سازمانهاي مختلف براي یک حافظه انجمنی گروهی با 8 خانه** 

براي پیدا کردن یک آدرس در حافظه نهان انجمنی گروهی، میتوان مشابه با حافظههاي نهان قبلی عمل نمود. اگر یک حافظه نهان شامل  $2^{\rm s}$  مجموعه و هر خانه دارای  $2^{\rm n}$  بایت باشد، در این صورت آدرس حافظه میتواند به صورت شکل 25 تقسیم بندي گردد.

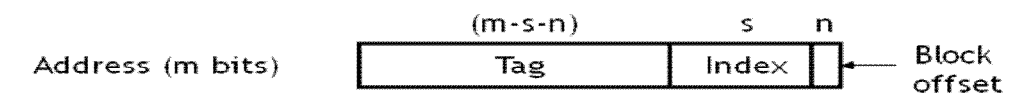

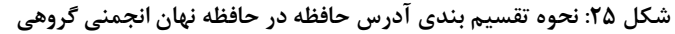

1

<sup>1</sup> - Set-associative cache

 $2$  - Set

 $3 - 2^{x}$ -way associative cache

بر اساس محاسبات ریاضی، محاسبات زیر را میتوان انجام داد: mod 2<sup>n</sup> (آدرس حافظه) = آفست بلوك / 2<sup>n</sup> (آدرس حافظه) = آدرس بلوك mod 2<sup>s</sup> (آدرس بلوك) = اندیس مجموعه مثال: با در نظر گرفتن شکل ،24 مشخص کنید که در هر یک از سه سازمان نشان داده شده، آدرس 6195 در کجا میتواند قرار گیرد؟ فرض کنید در داخل هر بلوك 16 بایت قرار داشته باشد. جواب: بر اساس فرمولهاي بالا داریم: 3 = 16 mod 6195 = آفست بلوك 387 = 16 / 6195 = آدرس بلوك - براي حافظه نهان نگاشت مستقیم چون تعداد مجموعهها مساوي 8 است داریم: 3 = 8 mod 387 = اندیس مجموعه - براي حافظه انجمنی-گروهی 2 راهه که در اینجا شامل 4 مجموعه است، داریم: 3 = 4 mod 387 = اندیس مجموعه - براي حافظه انجمنی-گروهی 4 راهه که در اینجا شامل 2 مجموعه است، داریم: 1 = 2 mod 387 = اندیس مجموعه

با توجه به محاسبات صورت گرفته، آدرس 6195 میتواند در هر یک از بلوكهاي پر رنگ شده نشان داده شده در شکل 26 قرار گیرد. توجه کنید که بلوكهاي پررنگ شده در هر سازمان، همگی جزو یک مجموعه میباشند.

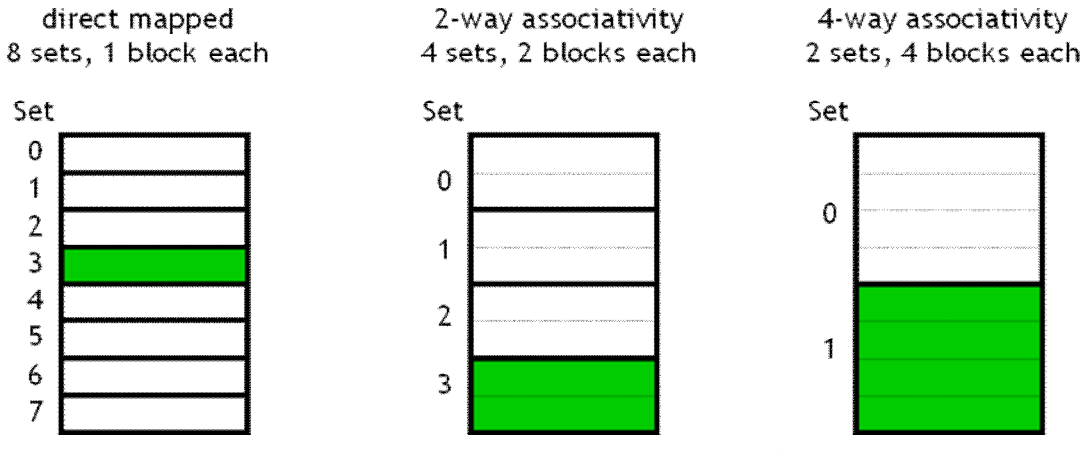

**شکل :26 محل نگاشت آدرس 6195 براي سه سازمان مختلف از حافظه نهان نگاشت انجمنی-گروهی** 

**جایگزینی بلوك در حافظه نهان انجمنی-گروهی**  یک بلوك خالی در داخل یک مجموعه صحیح، میتواند براي ذخیره داده مورد استفاده قرار گیرد. اگر بلوك خالی وجود نداشته باشد، در این صورت کنترلر حافظه نهان ممکن است بر اساس سیاست LRU یکی از بلوك- هاي داخل آن مجموعه را براي جایگزینی انتخاب نماید. اگر درجه انجمنی یک حافظه نهان انجمنی گروهی بالا باشد (به تعداد بلوك داخل هر مجموعه درجه انجمنی گفته میشود)، در این صورت پیدا کردن بلوك اخیراً کمتر استفاده شده بر اساس سیاست LRU مشکلتر و گرانتر خواهد بود. به همین دلیل از تقریب هم در این زمینه استفاده میگردد. ما خیلی وارد جزئیات این مسأله نمیشویم.

**حافظه نهان انجمنی گروهی به عنوان یک ایده عمومی**  حافظه نهان انجمنی گروهی را میتوان به عنوان یک ایده عمومی مطرح نمود که بقیه طراحیهاي حافظه نهان را میتوان حالت خاصی از آن در نظر گرفت. - اگر ما به حافظه نهان انجمنی-گروهی یک راهه (way1- (توجه کنیم، می بینیم که همان حافظه نهان نگاشت مستقیم است.  $2^{\mathsf{k}}$  به طور مشابه، اگر یک حافظه نهان دارای  $2^{\mathsf{k}}$  بلوک باشد، در این صورت یک حافظه انجمنی-گروهی $-$ 

راهه (2<sup>k</sup>-way) همانند حافظه انجمنی کامل خواهد شد.

شکل 27 نشان میدهد که چگونه میتوان از حافظه نهان انجمنی-گروهی به عنوان یک راهکار عمومی استفاده نمود.

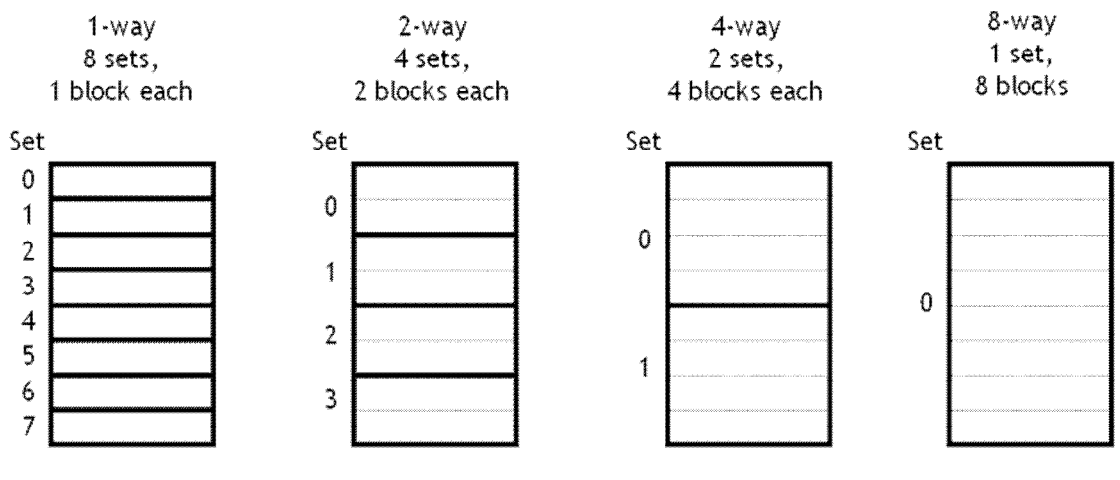

direct mapped

fully associative

**پیاده سازي یک حافظه نهان انجمنی-گروهی 2 راهه** 

شکل 28 پیاده سازي یک حافظه انجمنی-گروهی 2 راهه را نشان میدهد. در این حافظه نهان، داخل هر مجموعه دو بلوك قرار دارد که هر بلوك بیت اعتبار، میدان تگ و میدان داده مخصوص به خود را دارد. هر آدرسی که توسط پردازنده تولید میگردد، داراي یک بخش اندیس میباشد که یک مجموعه را در داخل حافظه نهان مشخص میکند. همچنین آدرس تولید شده، داراي یک بخش تگ میباشد که باید با هر دو تگ داخل آن مجموعه مقایسه گردد. اگر تگ تولید شده با یکی از این دو تگ مساوي گردد و همچنین بیت اعتبار براي بلوکی که تگ آن مساوي تگ تولید شده گردیده، برابر با 1 باشد، در این صورت یک برخورد رخ داده و داده موجود در

**شکل :27 حافظه نهان انجمنی-گروهی به عنوان یک راهکار عمومی** 

بلوك مورد نظر به پردازنده ارسال میگردد. در غیر این صورت یک عدم برخورد رخ میدهد و باید براي آدرس تولید شده توسط پردازنده به حافظه اصلی مراجعه کنیم. همزمان با خوانده شدن از حافظه به پردازنده، یک کپی از بلوك مربوط به آن آدرس به داخل یکی از دو بلوك داخل آن مجموعه در حافظه نهان ریخته میشود. اگر هر دو بلوك آن مجموعه پر باشند، بر اساس سیاست جایگزینی LRU یکی از آن دو بلوك براي جایگزینی انتخاب میگردد.

اگر بخواهیم پیاده سازي حافظه نهان انجمنی-گروهی 2 راهه را با حافظه نهان انجمنی کامل مقایسه کنیم، می- بینیم که به جاي تعداد زیادي مقایسه کننده، در حافظه نهان انجمنی-گروهی 2 راهه فقط دو مقایسه کننده وجود دارد. همچنین طول میدان تگ نیز در حافظه نهان انجمنی-گروهی 2 راهه نسبت به حافظه نهان انجمنی کامل کاهش پیدا کرده است.

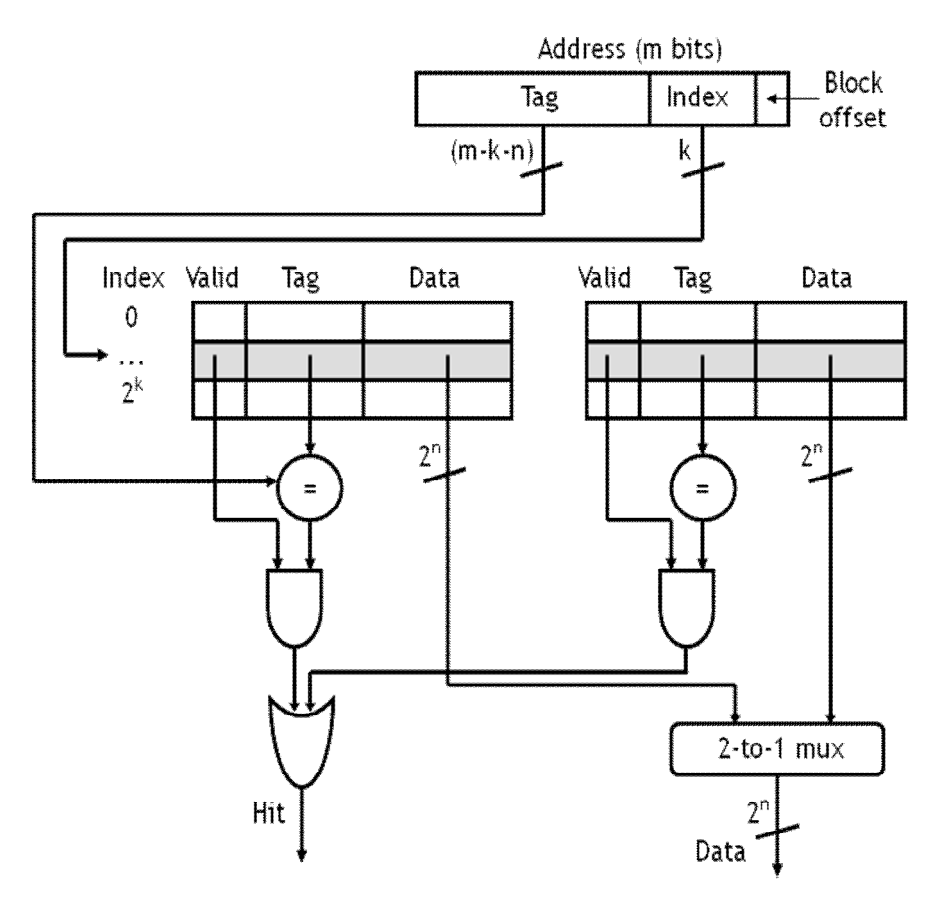

**شکل :28 پیاده سازي یک حافظه انجمنی- گروهی 2 راهه** 

مثال: فرض کنید که یک حافظه نهان انجمنی کامل با دو بلوك در اختیار داشته باشیم. اگر از سیاست جایگزینی LRU براي این حافظه نهان استفاده کنیم، در این صورت براي دنباله آدرسهاي زیر چند عدم برخورد (miss (اتفاق خواهد افتاد؟ B ،A  $B$  ،C  $A$   $B$  ،A  $B$  ،A  $A$  ، جپ: A  $B$  ،A  $B$  ،A  $B$ 

جواب: مطابق با راه حل نشان داده شده در شکل 29 تعداد عدم برخوردها مساوي 5 خواهد بود.

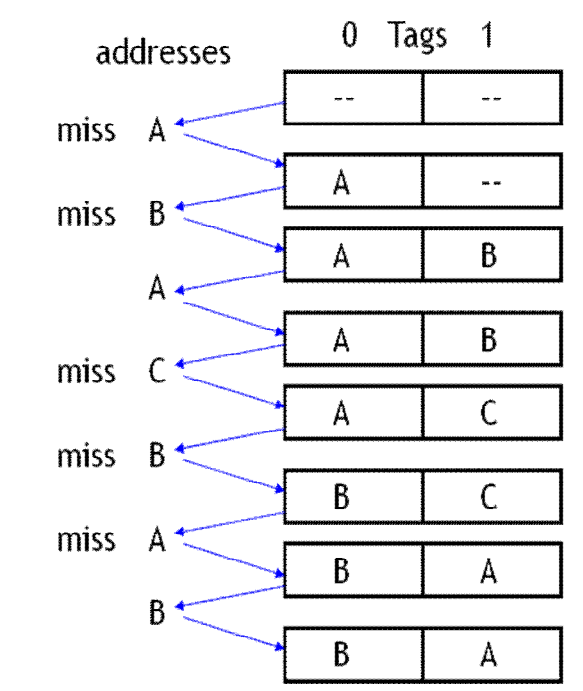

شکل ۲۹: مثال تعداد عدم برخورد برای یک حافظه نهان انجمنی کامل با دو بلوک با فرض تولید دنبالهای از آدرسها